# GOOGLE RESOURCES

## **Products and Services**

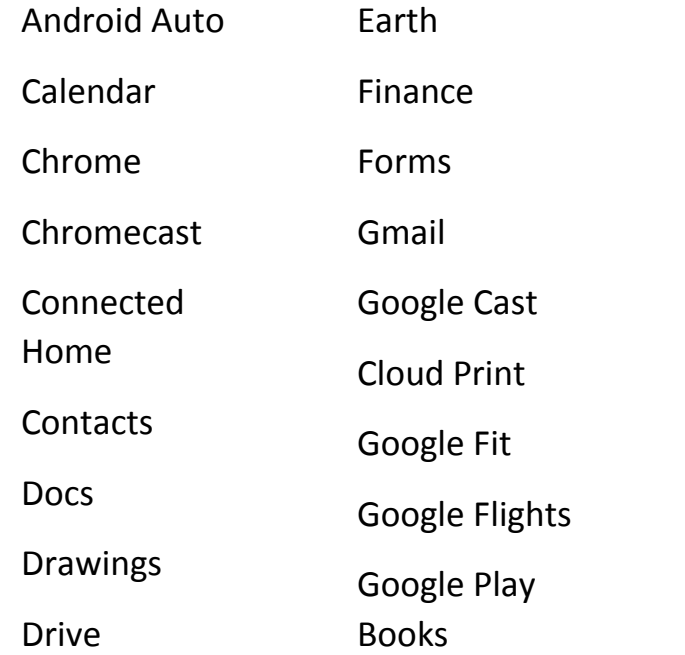

### **Search Tips & Tricks**

- **Use the Tabs** *Web*, *Image*, *News*, and *More*
- **Use Quotes** " "
- **Use hyphen** to exclude words
- **Use a colon** to search specific sites- *Jewelery:Amazon.com*
- Find a page that links to another page – *link:nytimes.com*
- Gradually add search terms
- **Use words** that websites would use.
- **Use descriptive words**.
- Find a specific file *\* filetype:pdf*

## **Privacy Settings**

## **Privacy Settings (cont.)**

Presenter: Rob Truman Email[: rob@geezertekaz.com](mailto:rob@geezertekaz.com) [http://geezertekaz.com](http://geezertekaz.com/) Phone: 520.288.6661

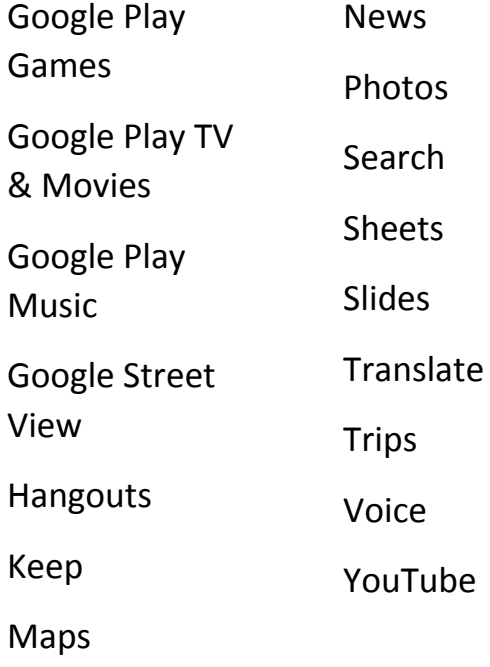

- Money and Unit conversions *miles to km*
- **Use important words** *Chinese restaurants near me*
- **Use asterisk** \* for wildcard search - *"Come \* right now \* me"*
- Find sights related to other sites *related:amazon.com*
- *Do Math – 8\*5+5*
- Search for multiple words at once - *chocolate OR white chocolate*
- Use '**nearby**' to find what's local *Pizza places nearby*

Google Account Control Panel: [https://myaccount.google.com](https://myaccount.google.com/)

Find out your location history: <https://maps.google.com/locationhistory>

Your entire Google search history: <https://www.google.com/history/> Apps that use Google data: <https://security.google.com/settings/security/permissions> Download your Google Data: <https://www.google.com/takeout> **Easter Eggs**

#### Pacman Search: 'play pacman' Snake Search: 'play snake' Tic-Tac-Toe Search: 'tictactoe' Solitaire Search: 'solitaire' Dice Roll Search: 'roll a die' Coin Flip Search: 'flip a coin' **Resources** GeezerTek – [http://geezertekaz.com](http://geezertekaz.com/) GFCLearnFree - <https://edu.gcfglobal.org/en/topics/onlinesafety/>

#### **YouTube Videos**

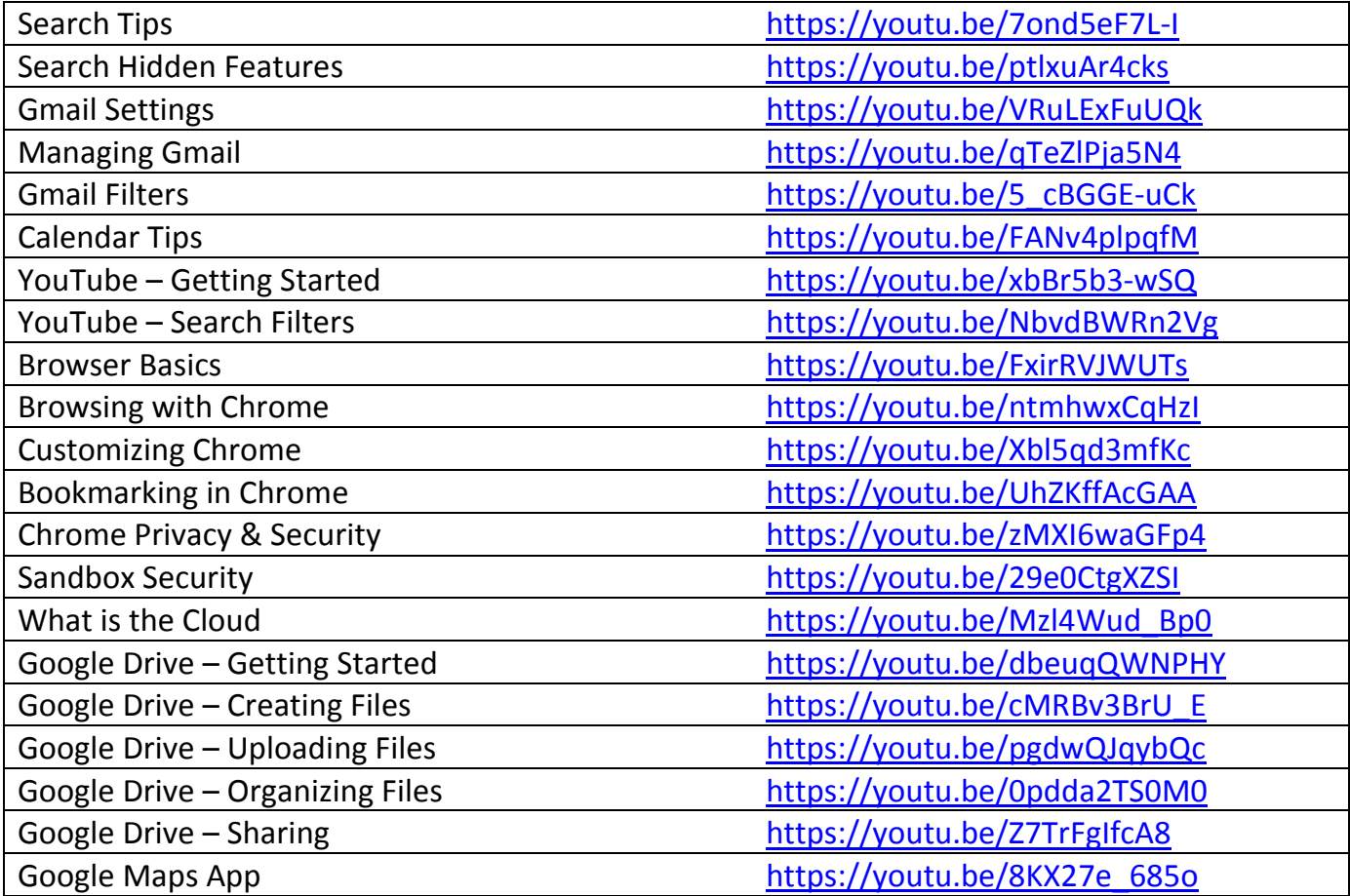